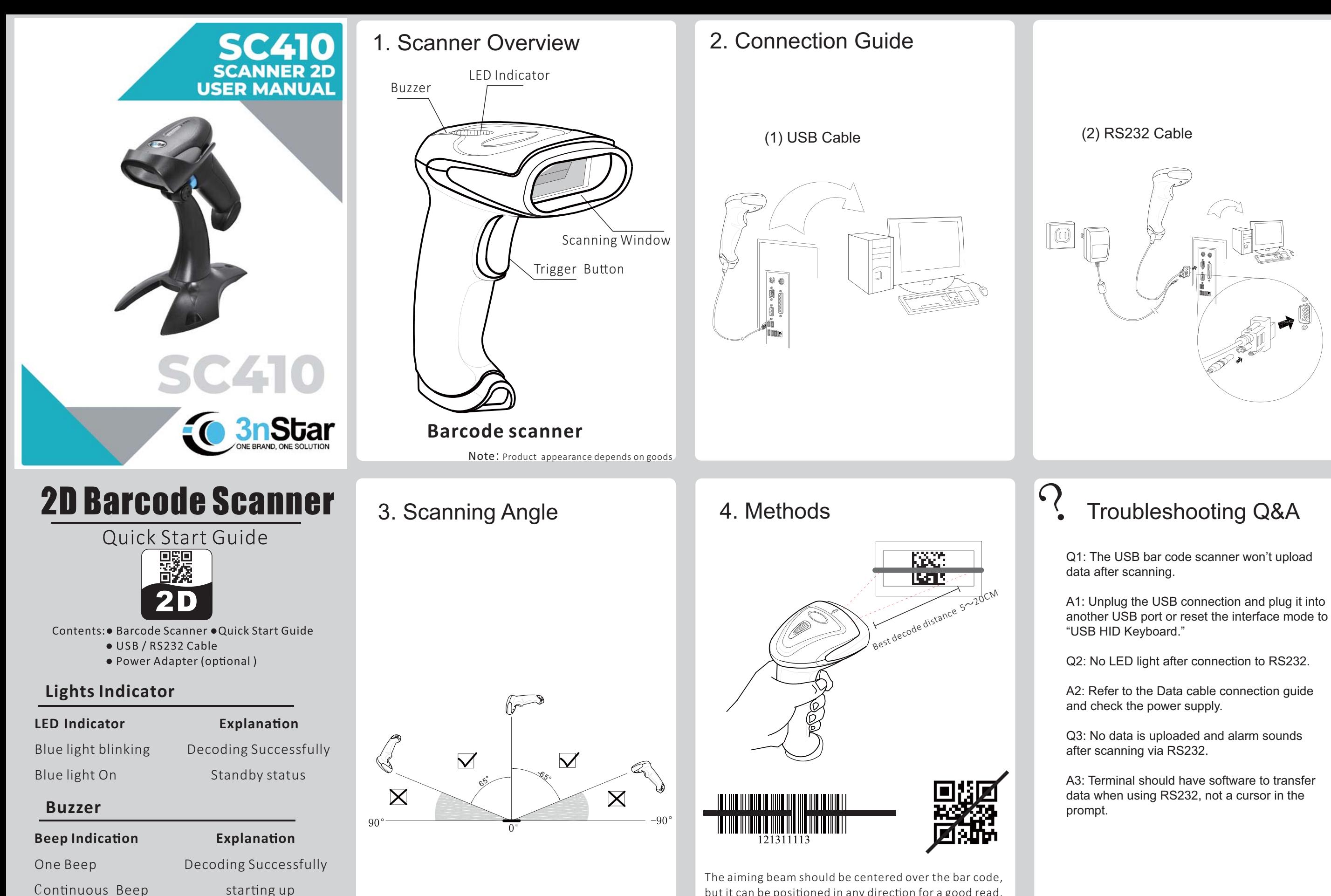

No.:1230218001 v1. 0

I

but it can be positioned in any direction for a good read.

\*Single Read

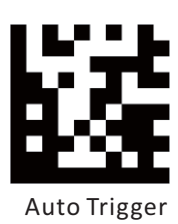

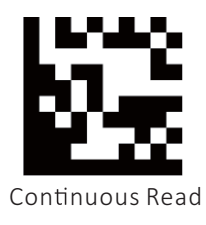

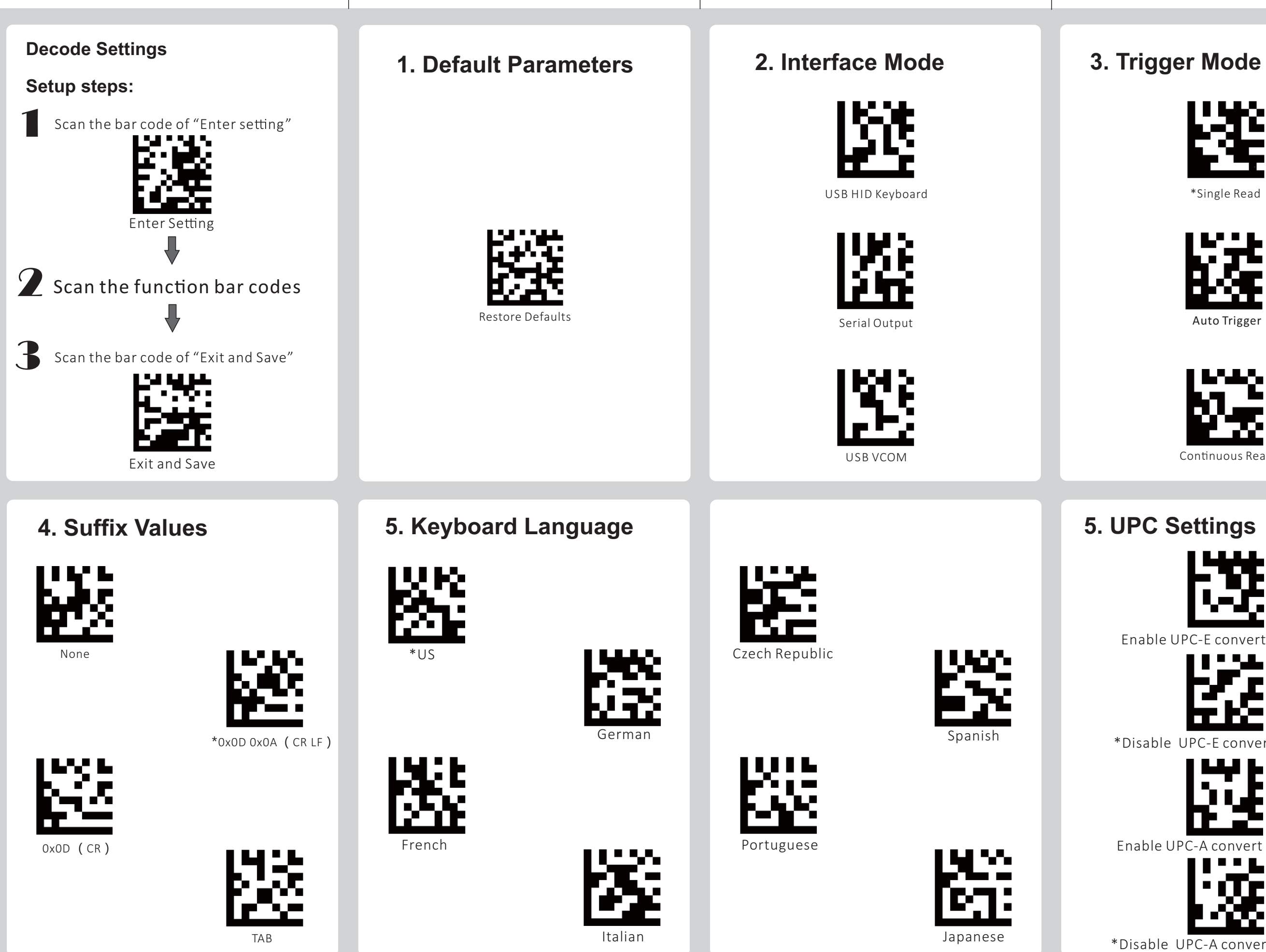

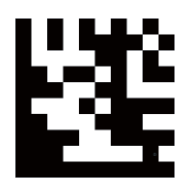

## Enable UPC-E convert to UPC-A \*Disable UPC-E convert to UPC-A Enable UPC-A convert to EAN-13 \*Disable UPC-A convert to EAN-13